#### <<Visual Foxpro >>

 $<<$ Visual Foxpro

- 13 ISBN 9787502765248
- 10 ISBN 7502765247

出版时间:2006-6

页数:429

PDF

更多资源请访问:http://www.tushu007.com

#### <<Visual Foxpro数据库编程实>>

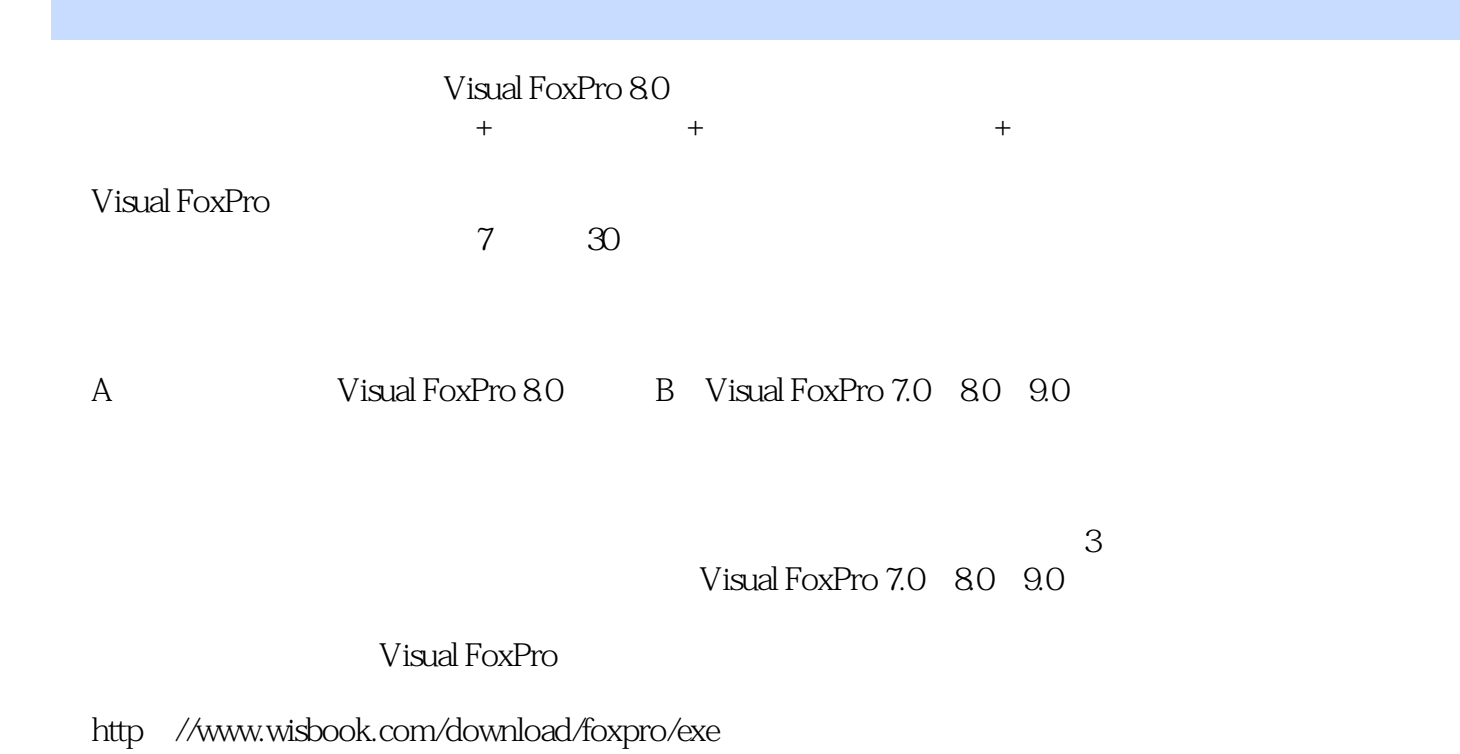

# <<Visual Foxpro数据库编程实>>

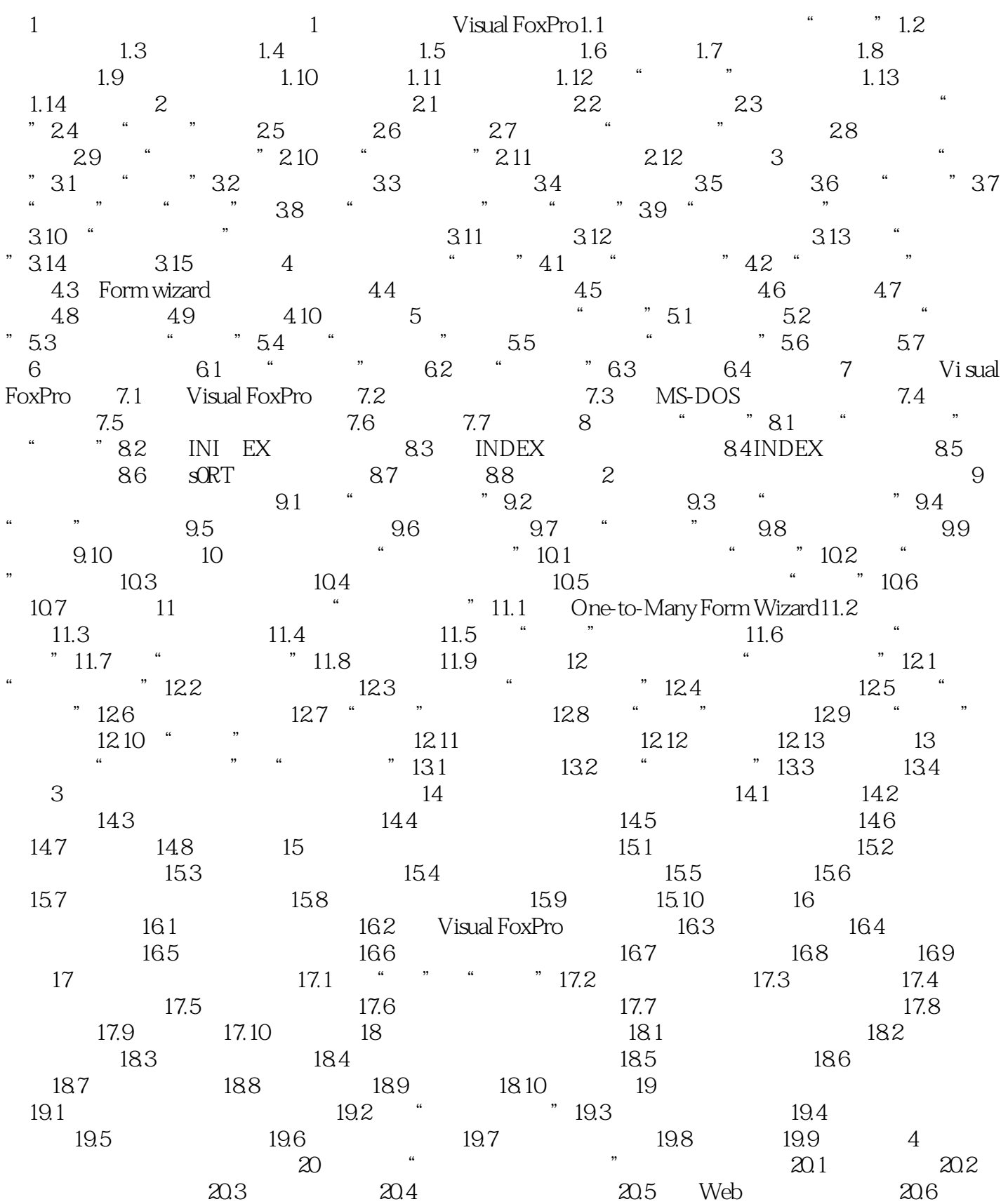

# <<Visual Foxpro数据库编程实>>

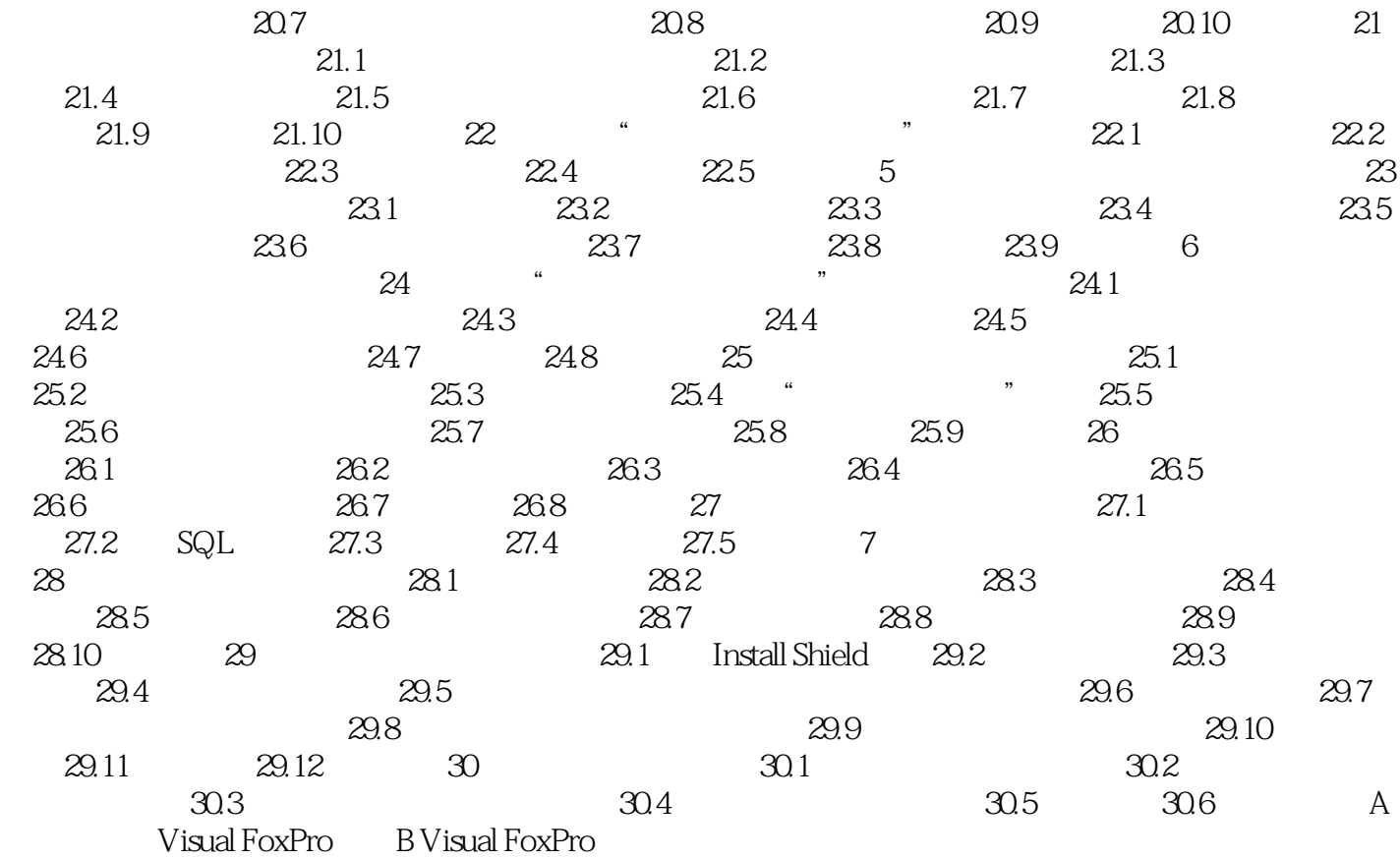

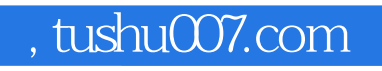

### <<Visual Foxpro数据库编程实>>

本站所提供下载的PDF图书仅提供预览和简介,请支持正版图书。

更多资源请访问:http://www.tushu007.com